Public

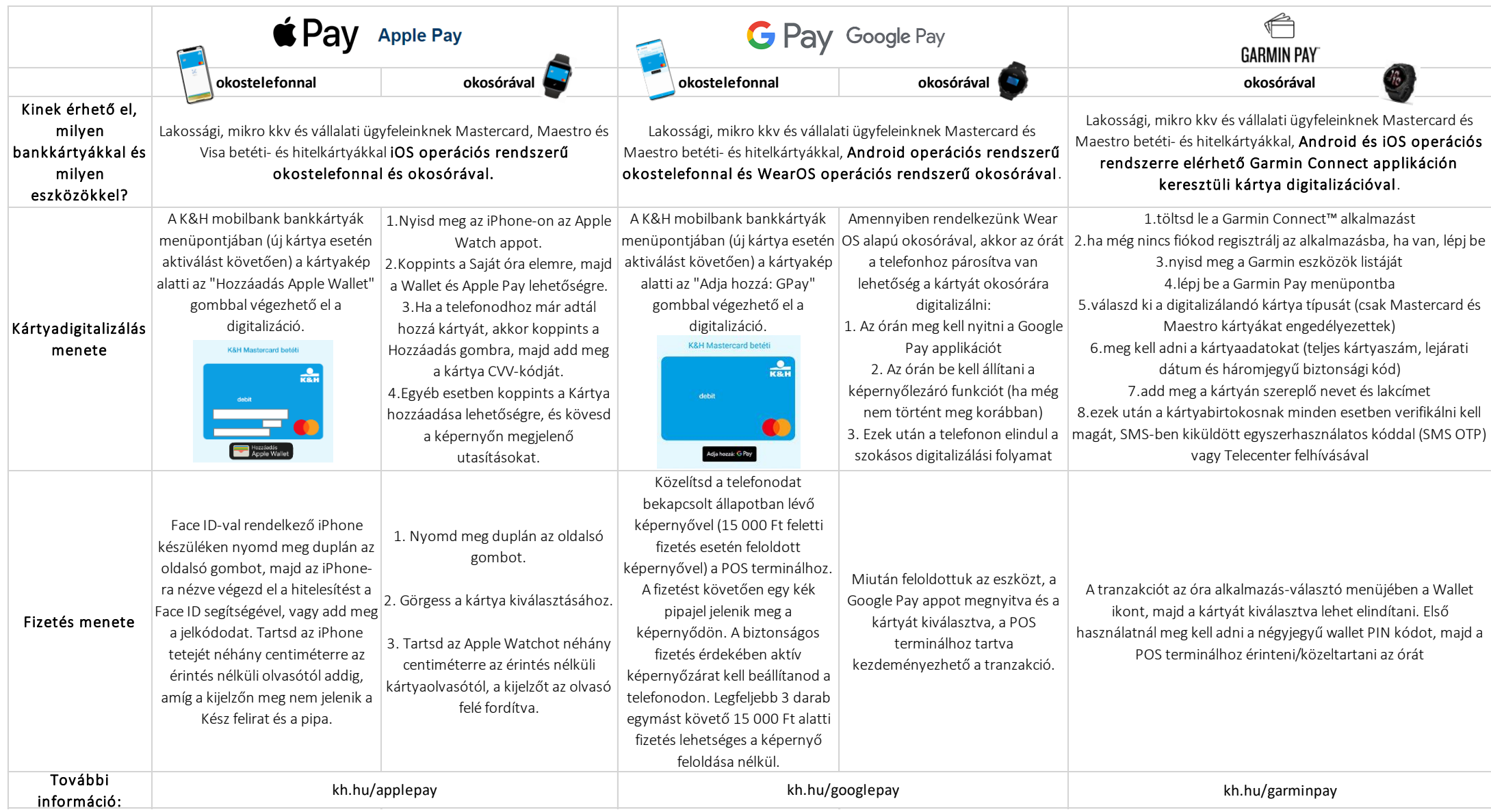